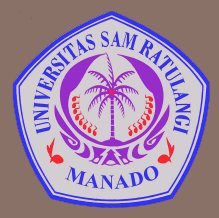

UNIVERSITAS SAM RATULANGI MANADO FAKULTAS TEKNIK, JURUSAN TEKNIK ELEKTRO Program Studi S-1 Teknik Informatika

## **Kelas dan Objek**

Mata Kuliah: Algoritma & Logika Informatika (IFC3504)

**Alwin M. Sambul**, S.T., M.Eng., Ph.D.

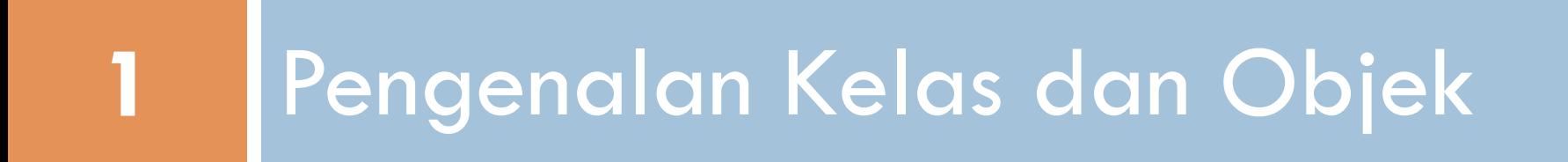

#### Objek dan Kelas

- **3**
- □ Objek adalah sebuah entitas yang memiliki keadaan (state) dan kelakuan (behavior)
- □ Kelas adalah entitas yang mendefinisikan objek ¤ Apa yg didefinisikan? *State* dan *Behavior* Objek

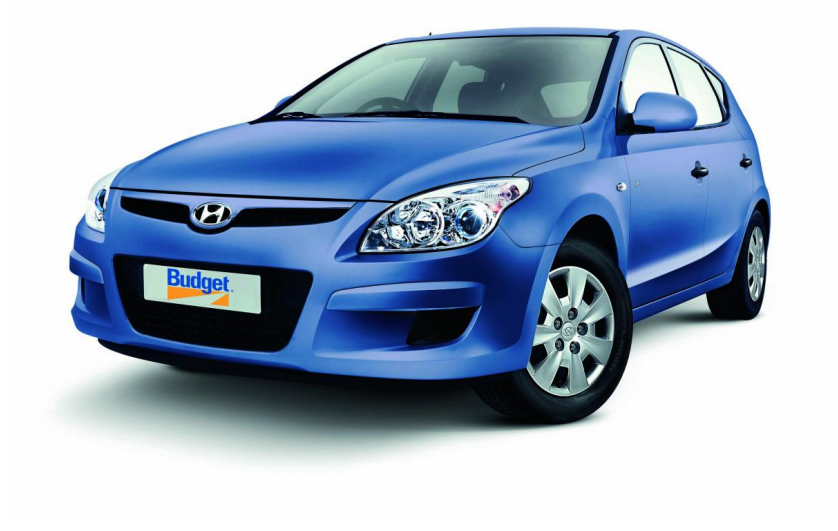

#### Contoh: Class

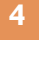

# **MAHASISWA**

#### **Atribut:**

- Nama
- NIM
- IP/IPK
- JumlahMK
- **JumlahSKS**

#### **Metode:**

- MengontrakMK
- IkutKuliah
- LulusMK
- LulusKuliah
- IkutWisuda

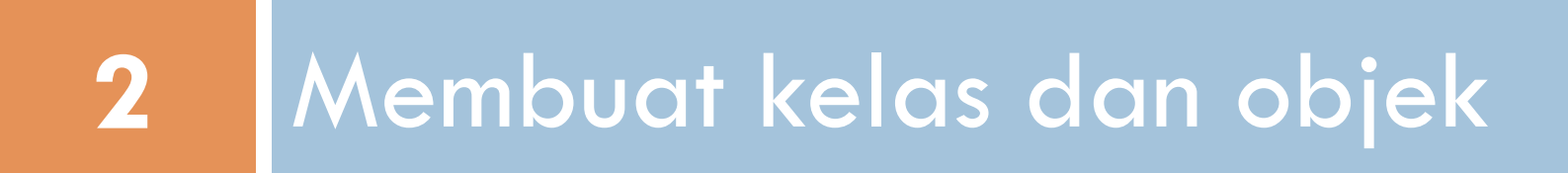

#### Membuat Kelas dan Objek

```
kalkulator.py - /Users/asambul/Programming/python/kuliah12/kalkulator.py (3.4.3)
 \bullet\bulletclass Kalkulator:
    def tambah(self, x, y):
         self. has i1 = x+ydef kurang(self, x, y):
         self. has i1 = x-ydef kali(self, x, y):
         self. has i1 = x * ydef bagi(self, x, y):
         if v==0:
             print ("Pembagian dengan nol")
         else:
              self. has i1 = x/y# program utama
A =Kalkulator()
A.tambah(1,2)print("1+2='+str(A.hasil))A.kurang(1,2)print("1-2="+str(A.hasil))A.kali(1,2)print("1×2="+str(A.hasil))A.bagi(1,2)print("1/2='+str(A.hasil))A.bagi(1,0)
```
Ln: 9 Col: 18

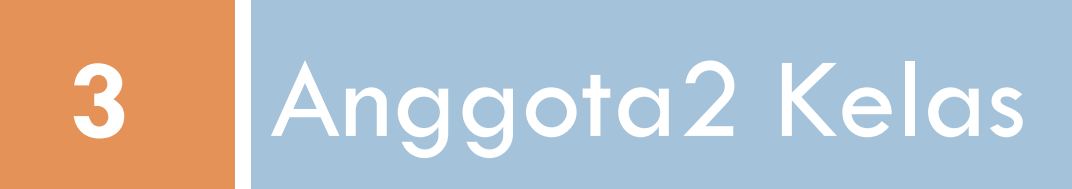

### Berbagai Jenis Anggota Kelas

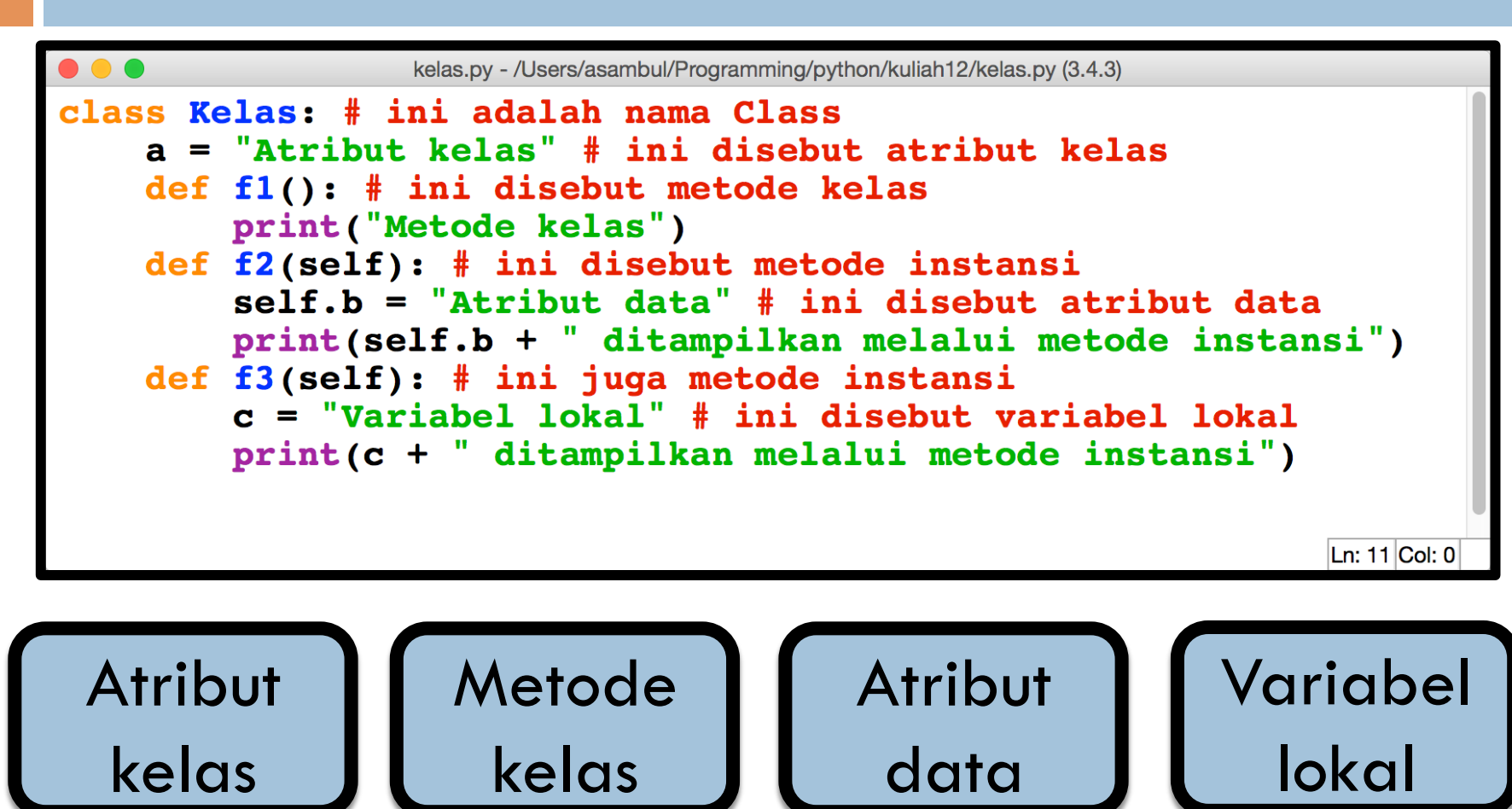

#### Menggunakan Anggota2 Kelas

```
>>> print(Kelas.a)
Atribut kelas
>> Kelas.fl()
Metode kelas
>> A = Kelas()
>><math>AA</math>Traceback (most recent call last):
  File "<pyshell#3>", line 1, in <module>
    A.bAttributeError: 'Kelas' object has no attribute 'b'
>> A.f2()
Atribut data ditampilkan melalui metode instansi
>><math>AA</math>'Atribut data'
>> A.f3()Variabel lokal ditampilkan melalui metode instansi
>><math>AC</math>Traceback (most recent call last):
  File "<pyshell#7>", line 1, in <module>
    A.CAttributeError: 'Kelas' object has no attribute 'c'
>>>
```
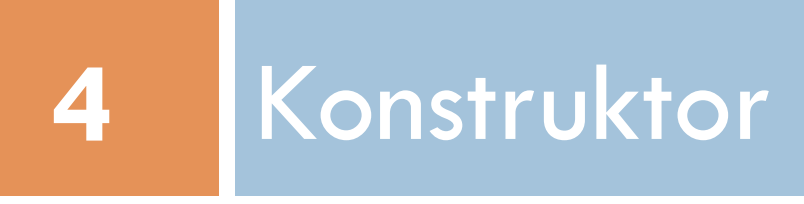

#### Konstruktor Kelas

#### **11**

```
\bullet\bullet\bulletkalkulator2.py - /Users/asambul/Programming/python/kuliah12/kalkulator2.py (3.4.3)
class Kalkulator: # membuat kelas Kalkulator
    def init (self, x, y): # ini disebut class constructor
         self.A = x # param x dijadikan class attribute Aself.B = y # param y dijadikan class attribute Bprint ("A='+str(x)+", B='+str(y))def tambah(self): # class method tambah
         self. has i1 = self.A + self.Bprint("A+B=" + str(self. hasil))def kurang(self): # class method kurang
         self. has i1 = self.A - self.Bprint("A-B=" + str(self. hasil))def kali(self): # class method kali
         self. has i1 = self.A * self.Bprint("AxB=" + str(self. hasil))def bagi(self): # class method bagi
         if self.B==0: # antisipasi pembagian dengan nol
             print ("Pembagian dengan nol")
         else:
             self. has i1 = self.A / self.Bprint("A/B=' + str(self. hasil))Ln: 25 Col: 0
```
### Menggunakan Argumen Kelas

```
\bullet \bullet \bulletkalkulator2.py - /Users/asambul/Programming/python/kuliah12/kalkulator2.py (3.4.3)
# membuat object pertama
Object1 = Kalkulator(1,2) # membuat object sebagai representasi
Object1.tambah() # menggunakan class method tambah
Objectl.kurang() # menggunakan class method kurang
Objectl.kali() # menggunakan class method kali
Objectl.bagi() # menggunakan class method bagi
# membuat object kedua
Object2 = Kalkulator(2,0) # membuat object sebagai representasi
Object2.bagi() # menggunakan class method bagi
                                                                    Ln: 25 Col: 0
```
#### Contoh: Enkapsulasi

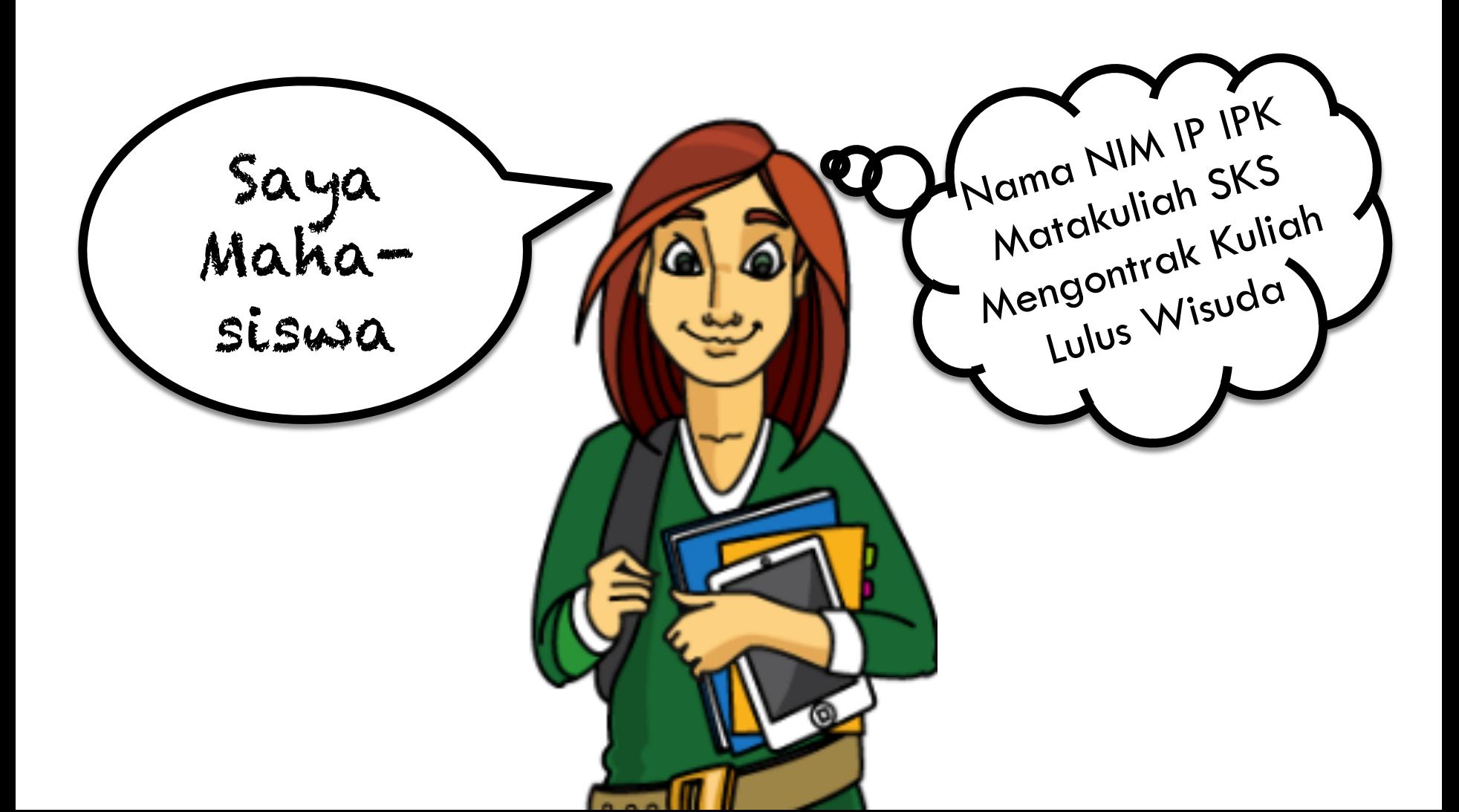

#### Tiga Fitur Dasar OOP

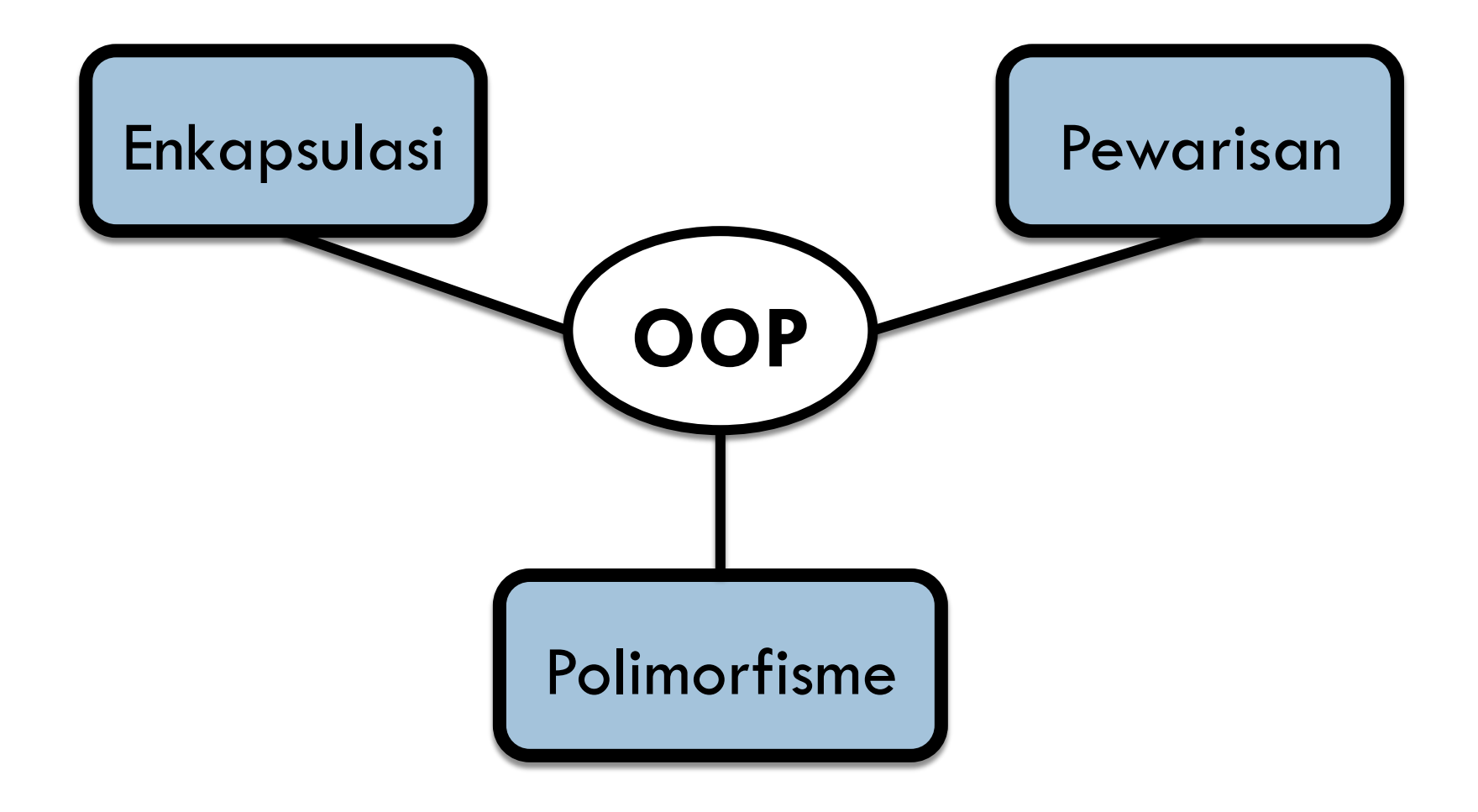

#### Enkapsulasi

**□ Enkapsulasi** adalah cara untuk menggabungkan instansi variabel2 dan metode2 untuk membentuk sebuah **type**  $\rightarrow$  disebut **class**.

#### Contoh: Enkapsulasi

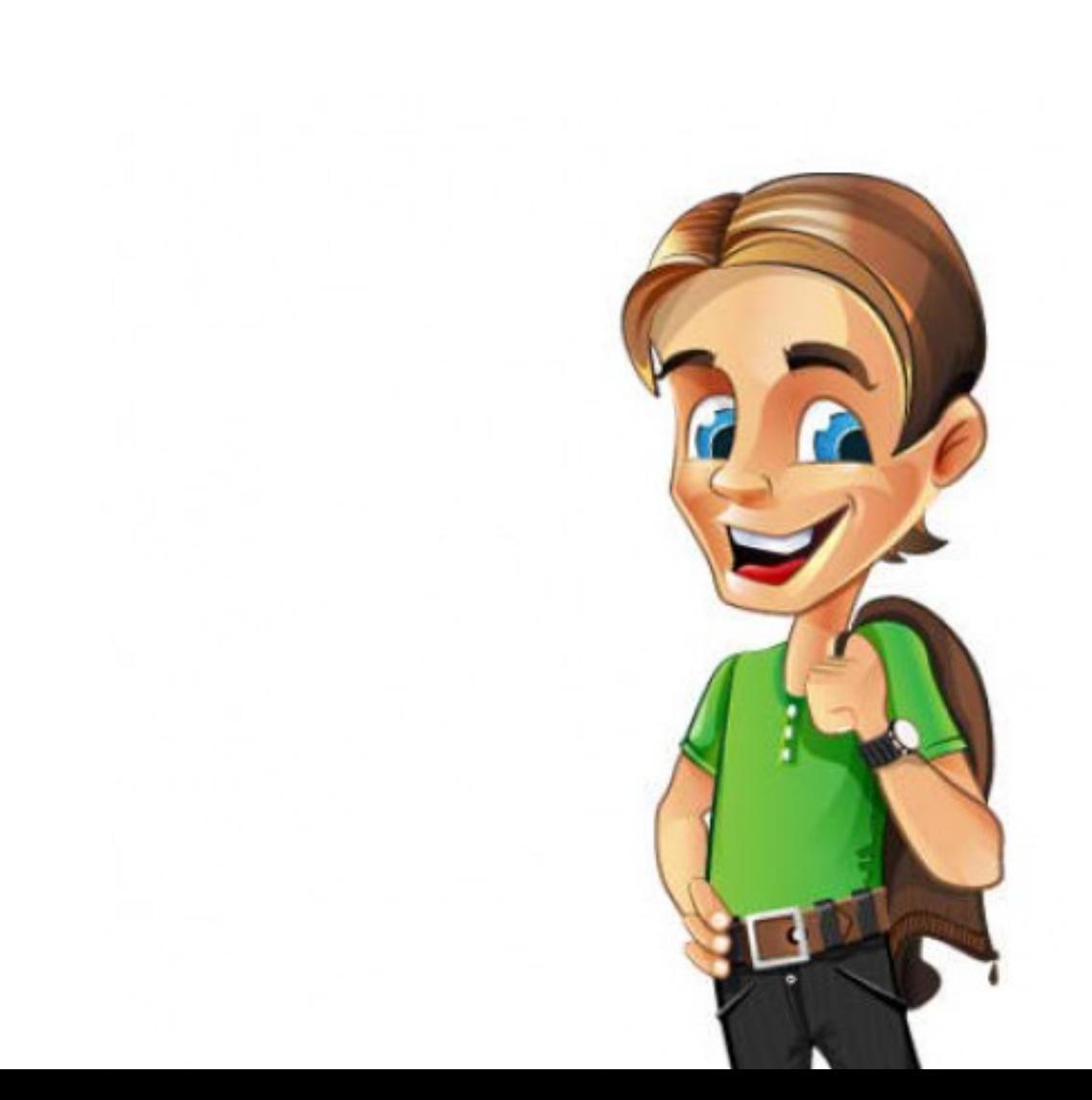